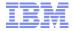

# IBM Tivoli Storage Manager Family v6.3

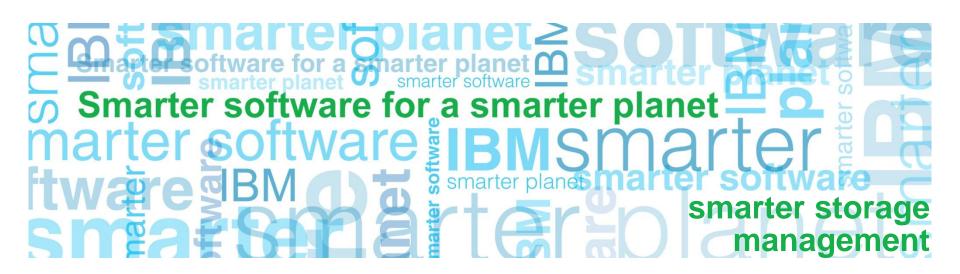

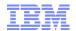

# Agenda

- Introduction
- Leading the Way in Unified Data Recovery Management
- Tivoli Storage Manager Product Overview
  - -Data protection & Virtual Environments
  - -Disaster recovery & Node Replication
  - –Data Deduplication
- What's New in TSM 6.3
  - -GPFS
  - –Monitoring & Reporting
- Links to More Information
- Summary

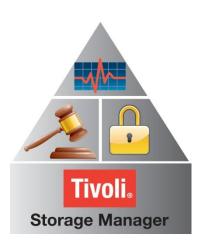

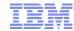

# How IBM Tivoli Storage Manager can help YOU

- Reduce infrastructure costs servers, storage, bandwidth
- Reduce operational expenses
- Improve application availability and reduce downtime
- Efficiently protect Virtual environments
- Reduce risk associated with data loss
- Achieve regulatory and corporate compliance
- Manage your data throughout its lifecycle
- Future-proof your data management processes
- Tivoli Storage Manager is a key offering in IBM's Information Infrastructure portfolio, helping clients build a smarter storage infrastructure

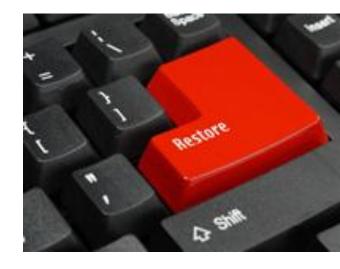

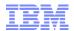

# Agenda

- Introduction
- Leading the Way in Unified Data Recovery Management
- Tivoli Storage Manager Product Overview
  - -Data protection & Virtual Environments
  - -Disaster recovery & Node Replication
  - –Data Deduplication
- What's New in TSM 6.3
- Links to More Information
- Summary

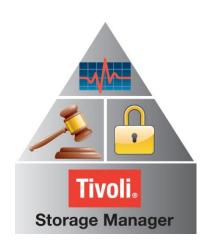

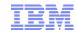

## Leading the way for more than 18 years

**Tivoli Storage Manager** has been a leader in helping organizations protect, retain and assure availability of their most important asset

#### Innovation from the start

- 1st disk-to-disk backup solution
- 1<sup>st</sup> to provide support for both disk and tape
- 1<sup>st</sup> to use hierarchical storage management for offline storage
- 1st to offer a fully incremental approach for backup window management
- 20,000+ loyal customers
- Industry's broadest range of OS and HW platforms from laptop to mainframe
- Emphasizing data reduction since 1993

### **Unified Recovery Management**

- Backup / Restore
- Archive / Retrieve
- Disaster Recovery
- Data Lifecycle Management
- Application Protection
- Database Protection
- Virtual Server Protection
- Remote Office Data Protection
- Desktop / Mobile User Protection
- Data Deduplication
- Bare Machine Recovery

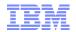

# IBM Tivoli Storage Manager - Product Family

#### **TSM Server Products**

- ✓ Tivoli Storage Manager
  - Backup/Recovery
  - Archive/Retrieve
  - Data Reduction (deduplication)
- √ TSM Extended Edition (Basic plus..)
  - Disaster Recovery Management
  - Backup via NDMP for NAS
  - Large Libraries (additional tape support)
- ✓ TSM Suite for Unified Recovery
  - Capacity priced bundle of 10 products
- √ TSM FastBack

#### **Application Protection**

- ✓ TSM for Mail
- ✓ TSM for Databases
- √ TSM for Enterprise Resource Planning (ERP)
- ✓ TSM for Microsoft SharePoint
- ✓ TSM for Virtual Environments
- ✓ TSM FastBack for Microsoft Exchange
- √ Tivoli Storage FlashCopy Manager

### Space Management, Archiving

- ✓ TSM for Space Management
- ✓ TSM HSM for Windows
- ✓ TSM for Storage Area Networks (SAN)
- ✓ System Storage Archive Manager
- ✓ IBM Information Archive

#### **Desktop / Laptop**

- √ TSM FastBack for Workstations
- ✓ Tivoli Continuous Data Protection for Files

#### **Bare Machine Recovery**

- ✓ TSM for System Backup and Recovery (AIX)
- ✓ Cristie Bare Machine Recovery (reseller)
- ✓ Cristie TBMR (reseller)
- ✓ TSM FastBack for Bare Machine Recovery

#### z/OS

- √ TSM for z/OS Media (NEW)
- √ TSM EE for z/OS Media (NEW)

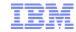

# IBM's Unified Recovery Management Platform

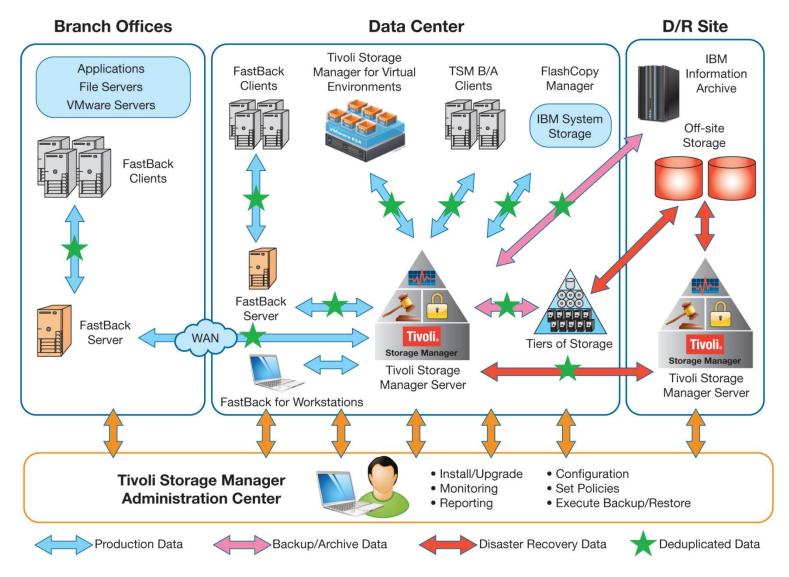

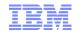

## Tivoli Storage Manager – the INNOVATION continues

**Tivoli Storage Manager** has been designed to address our customers' most challenging issues: the continuing growth of data and the complexity of managing it.

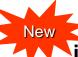

#### in TSM v6.1 (03/2009):

- Increased scalability, availability & performance (embedded DB2 database)
- Built-in target-side data deduplication
- Simplified management & deployment
- Improved integration with VMware, NetApp / N series and Windows

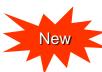

### in TSM v6.2 (03/2010):

- Tight integration with TSM FastBack
- Built-in source-side data deduplication
- Automatic deployment of Windows client updates
- Support for VMware vStorage API and VSS in Hyper-V

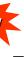

#### in TSM v6.2.2 (12/2010):

- Even better support for VMware, Windows and N series / NetApp environments
- High Availability of the TSM Server, using DB2 HADR Replication
- Introduction of TSM for Virtual Environments in March 2011 optimized protection and flexible recovery for VMware vSphere
- Introduction of TSM Suite for Unified Recovery in June 2011 capacity-priced bundle of 10 TSM and FastBack products

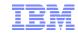

## Tivoli Storage Manager Suite for Unified Recovery includes ...

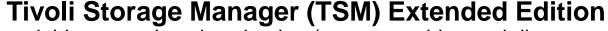

Highly-scalable enterprise-class backup/restore, archive and disaster recovery

### **TSM** for Databases

Oracle and Microsoft SQL

**TSM for Virtual Environments** 

**Advanced VMware Support** 

#### TSM for Mail

Domino and Exchange

**TSM for SAN** 

LAN-Free Backup and Restore

#### TSM for ERP

SAP R/3 Integration

**TSM for Space Management** 

Data Lifecycle Management for UNIX

### **Tivoli Storage Manager FastBack**

Advanced snapshot and near-instant recovery for Windows / Linux servers

### FastBack for Exchange

Granular E-mail Recovery

FastBack for BMR

Restore O/S volume in an hour

Configure, manage upgrade, reporting, monitoring Administration

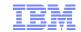

# Version-to-Version Comparison

|                                   | TSM v5.5    | TSM v6.1      | TSM v6.2                                   | TSM v6.2.2           | TSM V6.3                          |
|-----------------------------------|-------------|---------------|--------------------------------------------|----------------------|-----------------------------------|
|                                   | 4Q07        | 1Q09          | 1Q10                                       | 4Q10                 | 4Q11                              |
| TSM Server Capacity (# objects)   | 0.5 Billion | 1 Billion     | 2 Billion                                  | 2 Billion            | 4 Billion                         |
| Disaster Recovery (TSM EE)        | DR Planning | DR Planning   | DR Planning                                | Database replication | Client data replication           |
| Reporting and monitoring          |             | New           | ✓                                          | ✓                    | Add Cognos                        |
| VMware support                    | In-guest    | In-guest, VCB | VADP image only                            | TSM for VE v6.2      | TSM for VE v6.3                   |
| Target-side data deduplication    |             | New           | ✓                                          | ✓                    | ✓                                 |
| Source-side data deduplication    |             |               | New                                        | ✓                    | ✓                                 |
| Automatic client software updates |             |               | Windows                                    | Windows              | All O/S                           |
| Unified Recovery Management       |             |               | Integrate FastBack,<br>FB for Workstations | ✓                    | TSM Suite for<br>Unified Recovery |

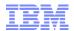

# Agenda

- Introduction
- Leading the Way in Unified Data Recovery Management
- Tivoli Storage Manager Product Overview
  - -Data protection & Virtual Environments
  - -Disaster recovery & Node Replication
  - –Data Deduplication
- What's New in TSM 6.3
- Links to More Information
- Summary

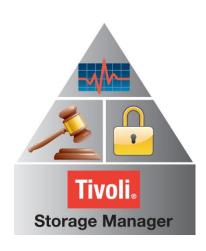

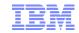

# **Protecting Databases and Applications**

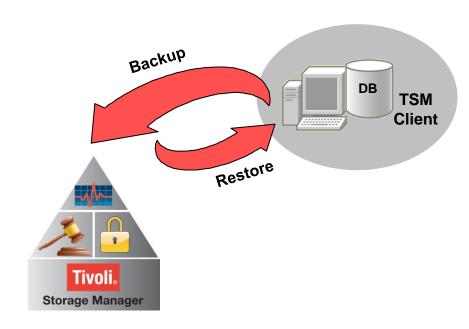

- TSM for Databases (Oracle, MS SQL)
- TSM for Enterprise Resource Planning (SAP/R3)
- TSM for Mail (Lotus Domino, MS Exchange)
- TSM for Microsoft SharePoint
- Support for DB2 is built in the base TSM

#### **Benefits**

- Online (hot) backup
  - No downtime for critical applications
  - 24x7 application availability can be guaranteed
- Incremental backup
  - Minimize data to store and maintain
  - Faster backups
- Data integrity
  - Guaranteed by the use of certified application APIs
  - All required files automatically backed up consistently
- Automation & Scheduling
  - No shutdown required
  - Automated restore of consistently backed up files
  - No customized scripts and manual interaction

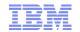

# Protecting Virtual Server Environments using VMware vStorage APIs for Data Protection

- Data is accessed directly from the VM storage and passed directly to the backup server (single hop, data is not stored on the vStorage Server)
- Changed Block Tracking allows incremental backups (with periodic fulls) without forcing a scan of the guest OS file system

#### **VMware ESX / ESXi Server**

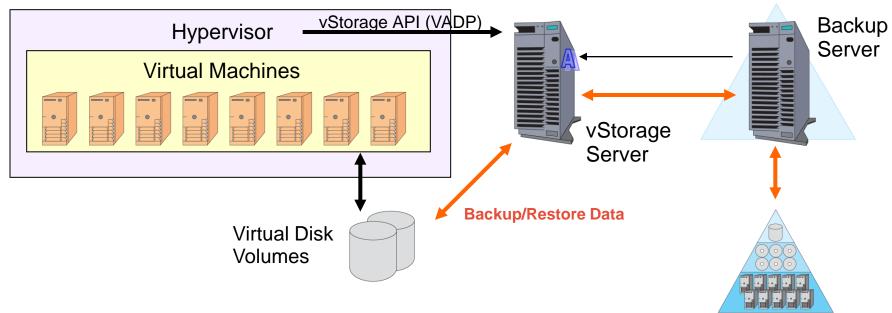

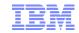

# Protecting Virtual Server Environments using VMware vStorage APIs for Data Protection

- Data is accessed directly from the VM storage and passed directly to the backup server (single hop, data is not stored on the vStorage Server)
- Changed Block Tracking allows incremental backups (with periodic full backups) without forcing a scan of the guest OS file system
- The vStorage Server can be a virtual machine no additional HW needed

#### **VMware ESX / ESXi Server**

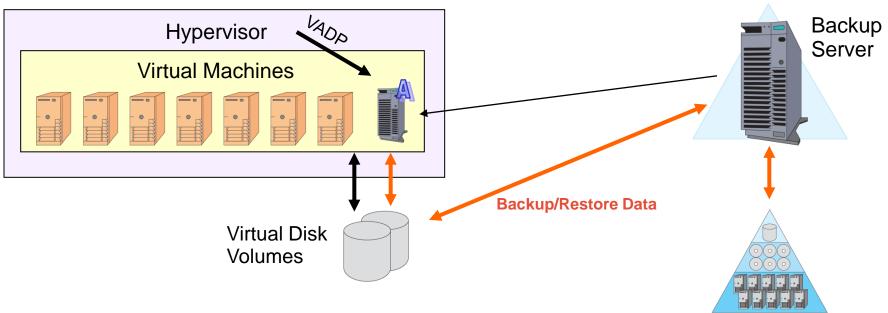

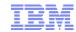

## Tivoli Storage Manager for Virtual Environments

- Support for VMware vSphere v4.1 and 5.0 (new in v6.3)
- Utilizes VMware's vStorage APIs for Data Protection, including block-level incremental backups based on VMware's Change Block Tracking
- Offloads the backup workload from virtual machines and production ESX hosts to vStorage backup servers
- Provides flexible recovery options file, volume or image from a single-pass backup
- Near-instant restore of Windows and Linux disk volumes
  - Data is made available immediately while it is copied in the background
- Simplifies day-to-day administration with the centralized Tivoli Storage Manager console
  - -TSM for VE is supported on TSM Server v5.5 and above
- Automated discovery of new VMs; automatically applies backup policies
- Plug-in for <u>vCenter</u> for simplified management from within the vSphere environment (new in v6.3)

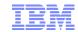

# Microsoft Hyper V guest backup using Volume Shadow Copy Services (VSS)

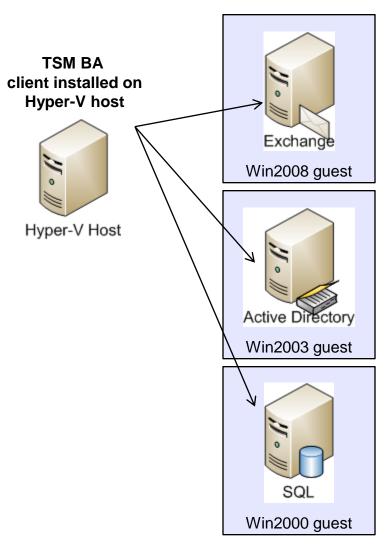

Full snapshot backup of guest machine

 Snapshots synchronized with applications and file systems inside guests with VSS

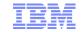

# TSM client data replication for <u>FASTER</u> Disaster Recovery

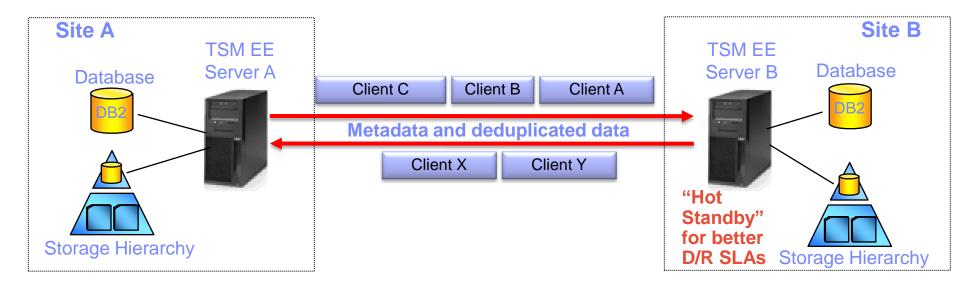

- TSM server replicates all data and metadata for specified client data sets to another server, ensuring completeness and consistency of data/metadata
  - Incremental client data transfer with deduplication to minimize bandwidth consumption
  - Many-to-1 transfer to target server
- Remote TSM server could be hot standby for primary server, for improved RTO
- Native TSM solution with no dependency on specific storage device
  - Supports dissimilar hardware and configuration at primary and remote sites
- Restore on a per-client basis without re-hydrating deduplicated data

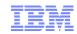

# Disaster Recovery Configuration options

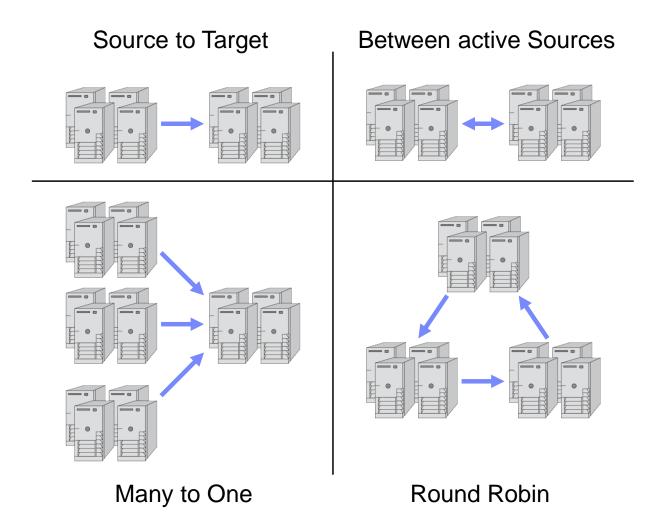

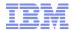

# Client-Side Data Deduplication - Operation

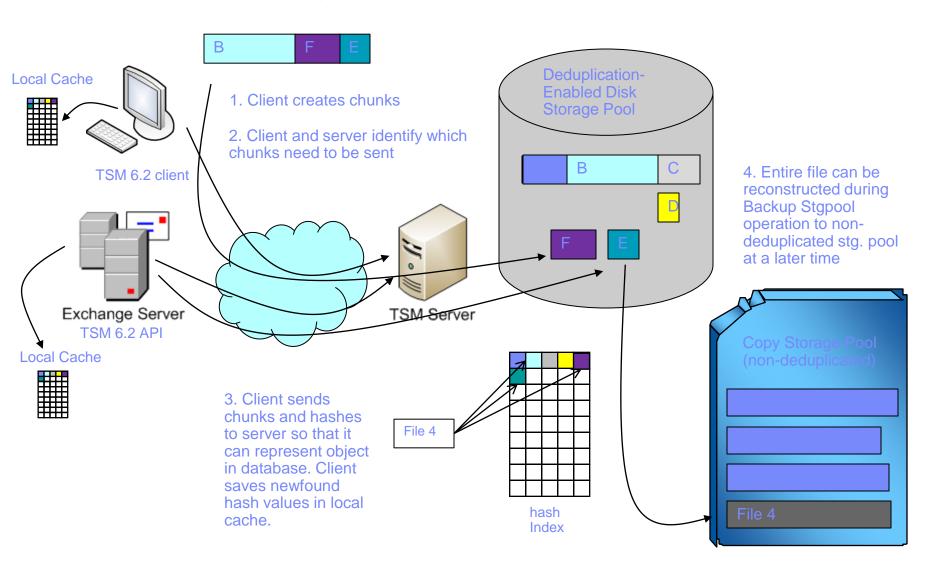

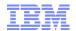

# Agenda

- Introduction
- Leading the Way in Unified Data Recovery Management
- Tivoli Storage Manager Product Overview
  - -Data protection & Virtual Environments
  - -Disaster recovery & Node Replication
  - –Data Deduplication
- What's New in TSM 6.3
- Links to More Information
- Summary

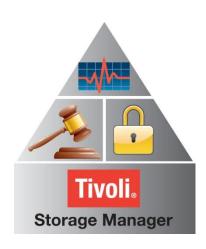

### TSM 6.3 Server Content

- TSM for z/OS Media
- Node Replication
- Node Replication support in the Admin Center
- Administrator Center Enhancements
- DB Backup Enhancements
- Reporting Enhancements
- Client Performance Monitoring
- Client Deployment
- Process Value Unit (PVU)
- Tape Optimized Recall Externalized
- VTL Awareness
- GSKIT 8 and AES enhancements
- Install Changes
- Software Inventory tagging
- Persistent Reserve

### TSM 6.3 Client

- Backup-Archive client simplify configuration of client in an MSCS cluster
- Tape Optimized Recall externalize
- Journal Based Backup support on Linux
- Upgrade Install for the TSM Linux Client
- Extend maximum path name support to 4096 bytes for Linux b/a
- Tivoli Integration Agent Management Initiative: Common Agent Package
- 64 bit Linux
- 64 bit Solaris
- Mac
- Integration initiative Serviceability Inventory Tagging
- HSM migrate/recall log
- HSM for Windows Stub moving tool
- UNIX HSM Multiple Server externalize

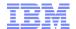

# TSM for ... (not covered in this presentation)

#### **TDP for Oracle**

- TDP for Oracle: Currency TDPOSYNC support for backup history in Oracle control file
- TDP Oracle Add ability to specify TCPSERVER, TCPPORT using sbtcommand
- TDP Oracle Provide a mechanism to query backed up Oracle files and Indicate whether a backup was encrypted, compressed, or De-duped
- TDP Oracle read PASSWORDACCESS from dsm.sys
- TDP for Oracle Reversion to V6
- TDP for Oracle UTF-8 message catalog support
- TDP for Oracle Implement Inventory Tagging as required by SWG
- TDP for Oracle upgrade install programs to use InstallAnywhere 2010 / InstallShield 2010

#### **TDP for Domino**

- TDP Client Scalability Improvement eliminate memory constraints caused by in memory lists for large numbers of objects
- TDP Domino Indicate whether a backup was encrypted, compressed, LAN-free or De-duped
- TDP for Domino Reversion to V6
- TDP for Domino Implement Inventory Tagging as required by SWG
- TDP for Domino upgrade install programs to use InstallAnywhere 2010 / InstallShield 2010
- TDP Domino & Oracle UTF-8 message catalog support
- TDP for Domino communication failure enhancement
- TDP for Domino UTF-8 message catalog support

#### **TDP for SAP**

DP for SAP - Add support for RMAN incremental backups of Oracle

#### **TDP for ERP**

TSM for ERP Implement SWG Inventory Tagging

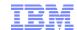

# Optimized Tape Recall - HSM for Unix

- Recall of files on tape impacted by
  - Files stored on different tapes
  - Files recalled in different order than as stored on tapes
  - Frequent tape mounts and unmounts
- Optimized tape recall processing, optimizes tape access and minimizes mounting and unmounting tapes

| Number of files recalled | No tape optimization      | Optimitzed tape processing |
|--------------------------|---------------------------|----------------------------|
| On one tape:             |                           |                            |
| 10.000 files             | 140 minutes<br>(2.3 hrs)  | 11 minutes                 |
| 500.000 files            | 816 minutes<br>(13.6 hrs) | 170 minutes<br>(2.8 hrs)   |
| On two tapes:            |                           |                            |
| 10.000 files             | 340 minutes<br>(5.6 hrs)  | 8 minutes                  |

## Journal Based Backup on Linux

- JBB on Linux using FilePath technology (same as on AIX since TSM 5.3.2.)
  - Support Linux local file systems: EXT2/3/4, XFS, ReiserFS, JFS, VxFS, NSS
  - Not supporting GPFS for journal based backup
- Linux vs AIX\*
  - Similarities
    - Journal daemon code
    - Configuration options
  - Differences
    - Kernel extension code
    - Daemon startup script
  - Install & Configure
    - Two RPM packages
      - o TIVsm-filepath-<vendor>.<arch>.rpm
      - TIVsm-JBB.<arch>.rpm
  - Configuration
    - Same as AIX (tsmjbbd.ini)
  - Runtime
    - Kernel module (filepath) is loaded automatically
    - Daemon startup script is provided

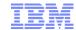

## Journal Based Backup – All platforms

- Extend the number of file systems monitored for journaling
  - -New JournaledFileSystems.Extended journal daemon configuration
  - -New setting implemented as a stanza section
    - For example:

```
[JournaledFileSystems.Extended] /fs1 /fs2
```

- Existing JournaledFileSystems setting still supported
- -The older setting ignored if the newer JournaledFileSystems. Extended setting is specified

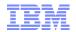

# What does multiple server support do?

- Enables HSM to migrate files to multiple TSM servers, increasing scalability and performance
- Server distribution works automatically via GPFS policies
- Transparent recall from multiple servers is possible
- Backup is integrated into server distribution

# Previously:

- Limited to handle one TSM Server for each single file system
- Limited to handle 1 billion files per TSM Server instance

# How does it help?

- In GPFS v3.3 the number of object in a single file system limited to 4 billion
  - Single GPFS v3.4 or later can migrate to 2 or more TSM servers
  - As FS exceeds capacity of TSM servers, can add more servers
- Essential part of high scaling archiving solutions like SoNAS and IIA in conjunction with GPFS
  - Function coded in TSM 6.2 for SONAS, made external in TSM 6.3

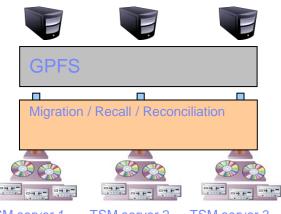

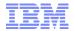

- Requirements
  - ĠPFS version 3.4 or later
  - DMAPI enabled on GPFS file system
  - Automatic migration driven by GPFS policy engine
    - Before upgrading to multiple-server support, must configure GPFS appropriately
- Limitations when using multiple TSM server
  - mmbackup doesn't backup to multiple TSM servers
    - GPFS will add this support in the near future
  - HSM scout based automigration not supported
  - TSM archive/retrieve function not supported
  - Not possible to encrypt multiple TSM server names on a single node
  - TSM server node replicationcan not supported
  - TSM server LAN-free configuration is not supported

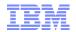

- Preparation of a existing file system
  - 1. Set option hsmdisableautomigdaemons=YES for all HSM clients in the GPFS cluster
  - 2. Set option **hsmmultiserver**=YES for all HSM clients in the GPFS cluster
  - 3. Add to the list of servers the TSM server that currently manages the file system:

dsmmigfs addmultiserver -server=server name file system name.

4. Run the **dsmMultiServerUpgrade.pl** script.

uses **dsmreconcile** to couple all FS files with TSM server which manages the migration copies & backup versions

- Adding a TSM server
  - For each additional server: dsmmigfs addmultiserver -server=server\_name file system name
    - Adds the server name and server specific paramaters to a internal server list
    - dsmmigfs querymultiserver file system name used to query the content of the server list
- Automatically generated GPFS policy
  - dsmmigfs addmultiserver command generates a GPFS policy which can be used for GPFS driven threshold migration
  - For each added server a new rule is genrated in the policy file under /<FSname>/.SpaceMan/multiserver/ruleset/BasicRuleSet

  - To activate GPFS driven threshold migration with multiple servers:
     mmchpolicy Device /<FSname>/.SpaceMan/multiserver/ruleset/BasicRuleSet
     If GPFS policy already in place, must merge actual policy file with the generated HSM policy file

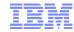

- GPFS driven Threshold Migration:

  - The GPFS policy engine decides which TSM server is used
    IF file previously migrated or backed up the same TSM server will be used
    ELSE GPFS policy engine will invoke via round robin the dsmNextServername.pl script The script can be modified to meet the user expectation
- Selective migration:
  - dsmmigrate -server=<servername> <filename> command.
    - If file was migrated before to an other TSM server the file will be skipped for migration
    - After the migration the file will be coupled with that server
- Recall from multiple servers:
  - Rrecall daemon gets the server from a EA stored with the file.
  - dsmrecall -SErver = <servername> command can be used for selective recalls of files
- Reconciliation from multiple servers:
  - Reconciliation uses two way orphan check reconciliation in script dsmreconcileGPFS.pl
  - For full reconciliation of the fs, script must be started against all TSM servers in the environment
- Backup:
  - dsmc incr/sel –server=<servername> (If no server name is specified the default server used)
  - The first backup of a file will couple the file to the specified TSM server
- Restore:
  - dsmc rest –server=<servername>
  - To find right server for the restore use command dsmc query backup <fileName</li>
  - To restore whole directory structures use a script to restore from all servers

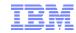

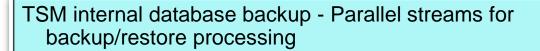

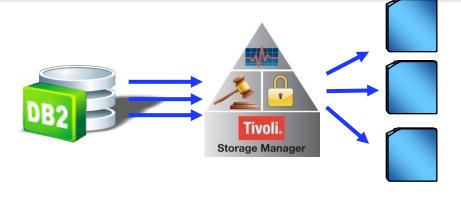

#### What this is:

- Currently the backup of the TSM internal DB2 database is a single threaded operation
- This enhancements allows multiple, configurable threads for parallel processing.

#### **Benefit to our customers:**

- Improved throughput:
  - Example: In the lab we've see throughput performance increases of 70% for both DB backup and restore, when using 2 parallel streams vs. single stream.
- Reduced time for database backup/restore, frees up server for other operations
- Increased scalability of TSM server without expanding database backup window
- Up to 4 parallel streams

### Reporting enhancements

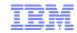

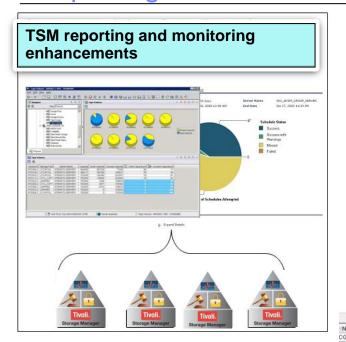

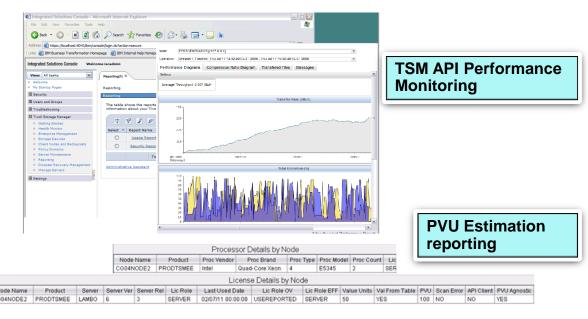

#### What this is:

- TSM reporting easier to install, configure and create customized reports
- Additional out of the box reports
- Integrated Cognos reporting engine providing better creation of 'custom reports' capabilities\
- Performance monitoring built into TSM API
- PVU Estimation reporting
- Export reports to various formats including XML and Microsoft Excel.
- Automatically e-mailing of reports

#### Benefit to our customers:

- Install, configure and use reporting and monitoring within 2 hours
- Create a custom report in 30 mins or less
- Aggregated reporting and monitoring view of entire TSM environment
- Bottleneck analysis for API clients See the time spent per operation along the backup path
- Significant time savings calculating PVU requirements
- Easier administration

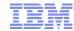

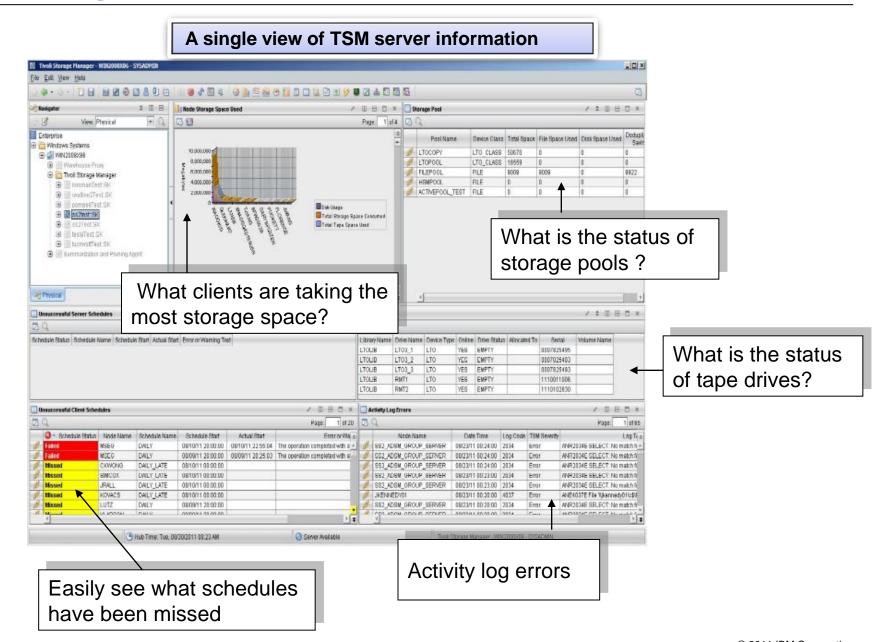

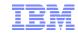

## Reporting and monitoring leverage proven IBM components

- IBM Tivoli Monitoring
  - IBM Tivoli Enterprise Portal
  - IBM Tivoli Enterprise Management Server
  - Tivoli Data Warehouse
- TSM monitoring agent
  - -Queries and formats data to be presented
- IBM DB2
  - Stores historical data obtained from TSM servers that are monitored using IBM Tivoli Monitoring
- Leverages Cognos Business Intelligence Reporting to create custom reports

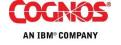

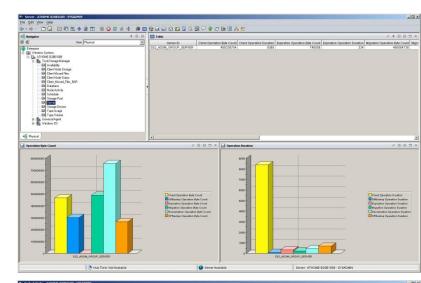

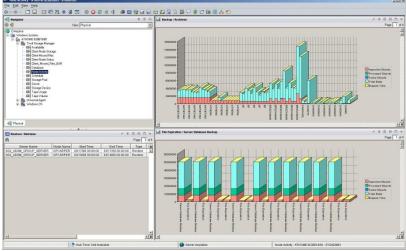

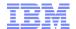

# Agenda

- Introduction
- Leading the Way in Unified Data Recovery Management
- Tivoli Storage Manager Product Overview
  - -Data protection & Virtual Environments
  - -Disaster recovery & Node Replication
  - –Data Deduplication
- What's New in TSM 6.3
- Links to More Information
- Summary

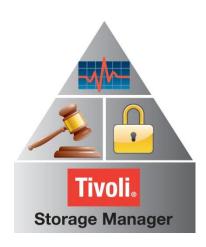

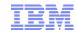

# Please visit these links for more information (Links active in slide-show mode)

#### Introductory Demo

#### Product Information:

| <ul> <li>Tivoli Storage Manager</li> </ul>                            | <b>Data Sheet</b> | Web Page | Tech Info |
|-----------------------------------------------------------------------|-------------------|----------|-----------|
| <ul> <li>Tivoli Storage Manager Suite for Unified Recovery</li> </ul> | <b>Data Sheet</b> | Web Page | Tech Info |
| <ul> <li>Tivoli Storage Manager for Virtual Environments</li> </ul>   | <b>Data Sheet</b> | Web Page |           |
| <ul> <li>Tivoli Storage Manager FastBack</li> </ul>                   | <b>Data Sheet</b> | Web Page | Tech Info |
| <ul> <li>Tivoli Storage Manager FastBack for Workstations</li> </ul>  | <b>Data Sheet</b> | Web Page |           |
| <ul> <li>Tivoli Storage FlashCopy Manager</li> </ul>                  | <b>Data Sheet</b> | Web Page |           |

#### White Papers:

- Ten ways to save money with Tivoli Storage Manager
- ESG: Tivoli Storage Manager for Virtual Environments
- Unified Recovery Management
- Extend Tivoli Storage Manager to the Cloud
- Migrate to IBM Tivoli Storage Manager Easily and Confidently
- Leverage the IBM Tivoli Competitive Advantages in Storage Management
- Using IBM Data Reduction Solutions to Manage More Data with Less Infrastructure

#### Solution information:

- Storage Management
- Backup and Recovery
- Data Reduction

- Remote Office Data Protection
- Unified Recovery Management
- Storage Management in Cloud

DeveloperWorks: <u>TSM Wiki</u>

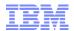

# Agenda

- Introduction
- Leading the Way in Unified Data Recovery Management
- Tivoli Storage Manager Product Overview
  - -Data protection & Virtual Environments
  - -Disaster recovery & Node Replication
  - –Data Deduplication
- What's New in TSM 6.3
- Links to More Information
- Summary

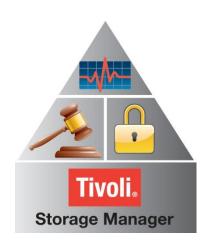

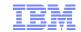

# Tivoli Storage Manager can meet all of your backup/recovery needs

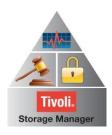

- Tivoli Storage Manager helps customers address conflicting challenges:
  - Data growth and long term data retention
  - Management of increasingly complex and virtualized IT infrastructures
  - Escalating business service levels requirements
  - -Constrained budgets
- Tivoli Storage Manager offers industry-leading levels of:
  - Scalability
  - Functionality
  - Data reduction
  - Resiliency
  - Performance
  - Reliability

- Simplified and Unified Recovery Management across the distributed organization:
  - Hardware platforms
  - Operating Systems
  - Applications
  - Data centers, DR sites, remote offices, mobile workers, Clouds

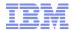

# Ten Ways to Save Money with Tivoli Storage Manager

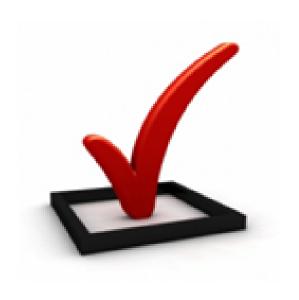

- 1. Data Reduction
- 2. Unified Recovery Management
- 3. Capacity-Based Licensing
- 4. Scalability
- 5. High Performance
- 6. Data Lifecycle Management
- 7. Support for Virtualized Environments
- 8. Ease of Use
- 9. Reliability
- 10. Subscription and Support

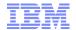

# Any Questions

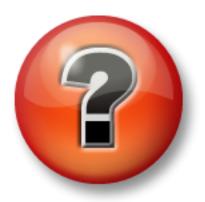

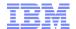

| Khop Khun Mak |        | Cheers Suk  |             | kran   | Tack    |  |
|---------------|--------|-------------|-------------|--------|---------|--|
| Merci         | Diolch | Gracias     | Arigato     | Kamsa  | hamaida |  |
| Danke         |        |             | S           | alamat | kiitos  |  |
| Efhari        | sto    | Thank You   |             | Donk   |         |  |
| Grazie        |        |             |             | Dalik  | Dankie  |  |
|               |        | ala Xie xie |             |        | 01      |  |
| Kam oue       |        |             | Tesekkurler |        | Shukria |  |
| Takk          | Köszö  | inöm        | <b>Toda</b> |        | asiba   |  |

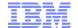

### Trademarks and disclaimers

Intel, Intel logo, Intel Inside, Intel Inside logo, Intel Centrino, Intel Centrino logo, Celeron, Intel Xeon, Intel SpeedStep, Itanium, and Pentium are trademarks or registered trademarks of Intel Corporation or its subsidiaries in the United States and other countries./ Linux is a registered trademark of Linus Torvalds in the United States, other countries, or both. Microsoft, Windows, Windows NT, and the Windows logo are trademarks of Microsoft Corporation in the United States, other countries, or both. IT Infrastructure Library is a registered trademark of the Central Computer and Telecommunications Agency which is now part of the Office of Government Commerce. ITIL is a registered trademark, and a registered community trademark of the Office of Government Commerce, and is registered in the U.S. Patent and Trademark Office. UNIX is a registered trademark of The Open Group in the United States and other countries. Java and all Java-based trademarks are trademarks of Sun Microsystems, Inc. in the United States, other countries, or both. Other company, product, or service names may be trademarks or service marks of others. Information is provided "AS IS" without warranty of any kind.

The customer examples described are presented as illustrations of how those customers have used IBM products and the results they may have achieved. Actual environmental costs and performance characteristics may vary by customer.

Information concerning non-IBM products was obtained from a supplier of these products, published announcement material, or other publicly available sources and does not constitute an endorsement of such products by IBM. Sources for non-IBM list prices and performance numbers are taken from publicly available information, including vendor announcements and vendor worldwide homepages. IBM has not tested these products and cannot confirm the accuracy of performance, capability, or any other claims related to non-IBM products. Questions on the capability of non-IBM products should be addressed to the supplier of those products.

All statements regarding IBM future direction and intent are subject to change or withdrawal without notice, and represent goals and objectives only.

Some information addresses anticipated future capabilities. Such information is not intended as a definitive statement of a commitment to specific levels of performance, function or delivery schedules with respect to any future products. Such commitments are only made in IBM product announcements. The information is presented here to communicate IBM's current investment and development activities as a good faith effort to help with our customers' future planning.

Performance is based on measurements and projections using standard IBM benchmarks in a controlled environment. The actual throughput or performance that any user will experience will vary depending upon considerations such as the amount of multiprogramming in the user's job stream, the I/O configuration, the storage configuration, and the workload processed. Therefore, no assurance can be given that an individual user will achieve throughput or performance improvements equivalent to the ratios stated here.

Prices are suggested U.S. list prices and are subject to change without notice. Starting price may not include a hard drive, operating system or other features. Contact your IBM representative or Business Partner for the most current pricing in your geography.

Photographs shown may be engineering prototypes. Changes may be incorporated in production models.

© IBM Corporation 1994-2009. All rights reserved.

References in this document to IBM products or services do not imply that IBM intends to make them available in every country.

Trademarks of International Business Machines Corporation in the United States, other countries, or both can be found on the World Wide Web at <a href="http://www.ibm.com/legal/copytrade.shtml">http://www.ibm.com/legal/copytrade.shtml</a>.